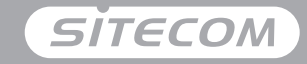

#### Register online and get a free **10 year** warranty

www.sitecom.com/warranty

#### **Installation guide** PC or Mac

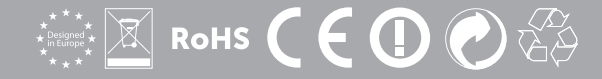

## **Wi-FiUSB 3.0 adapter AC1200**

- **UK** Full manual available
- **NL** Volledige handleiding beschikbaar
- **IT** Manuale completo disponibile
- **DE** Ausführliche Anleitung erhältlich
- **ES** Manual completo disponible
- **FR** Manuel complet est disponible
- **PT** Manual completo disponível
- **RU** Полное руководство доступно

**www.sitecom.com/helpdesk**

#### Package content

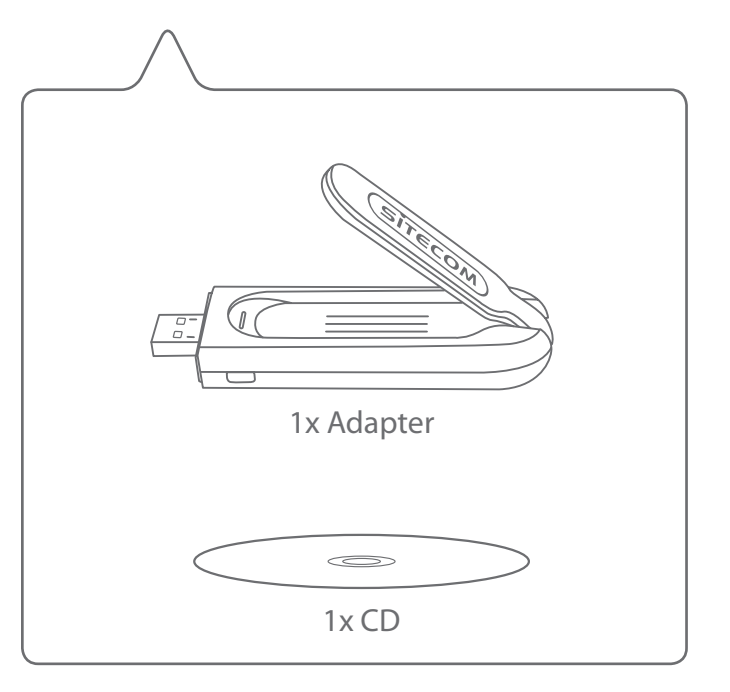

### PC **installation**

- **NL** Installatie voor de PC
- **IT** Installazione su PC
- **DE** PC-Installation
- **ES** Instalación en PC
- **PT** Instalação PC
- **FR** Installation PC
- **RU** Установка на ПК

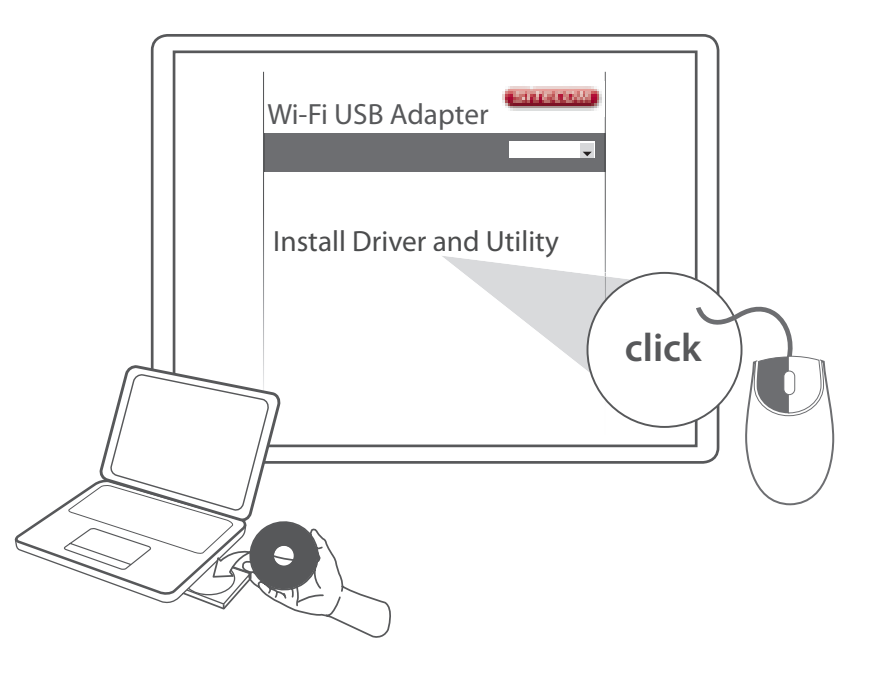

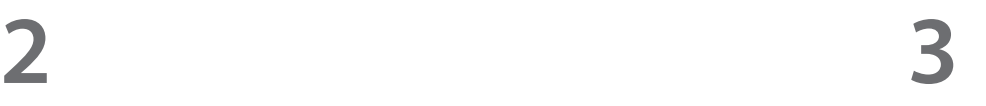

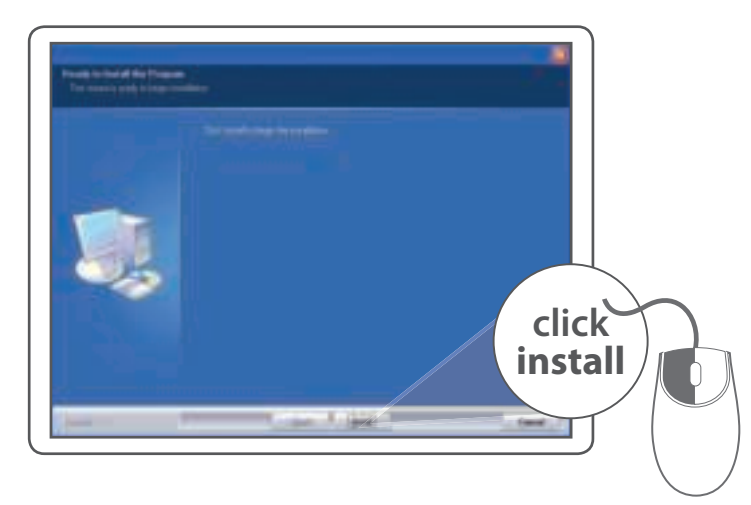

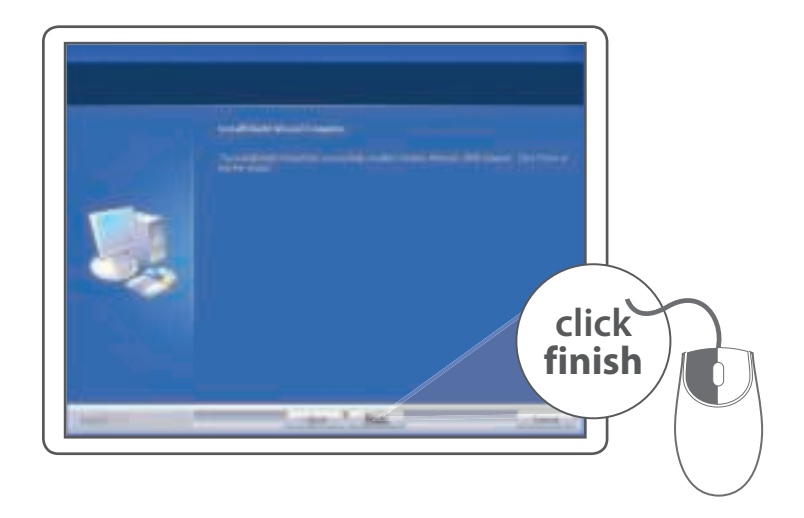

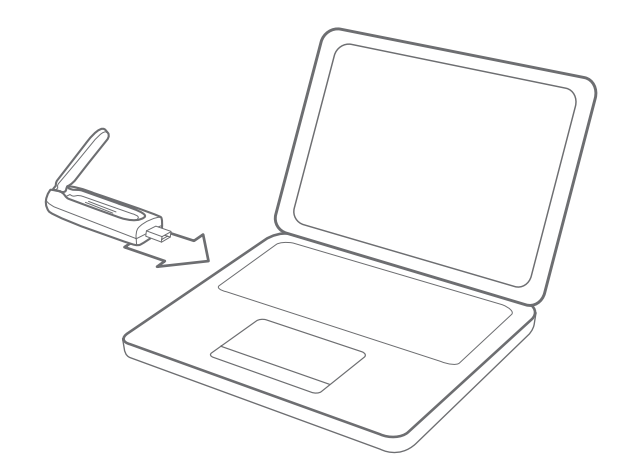

#### **Make a connection**

- Maak een verbinding met je PC **NL**
- Crea un collegamento IT.
- Verbindung herstellen DE
- Realizar una conexión ES
- PT Fazer uma ligação
- Mise en place d'une connexion **FR**
- Создайте подключение **RU**

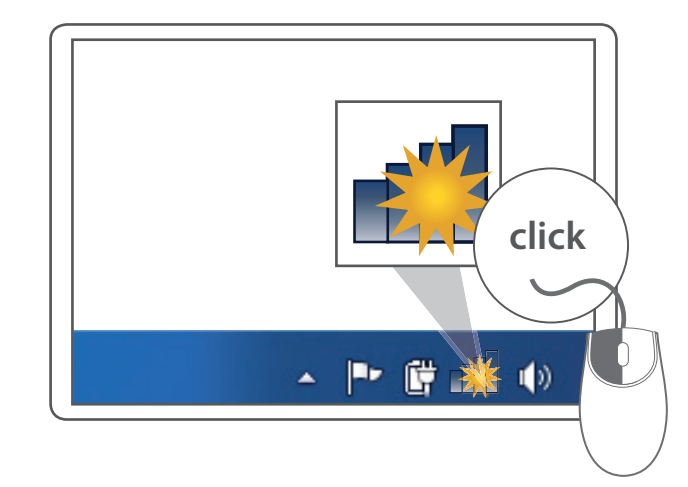

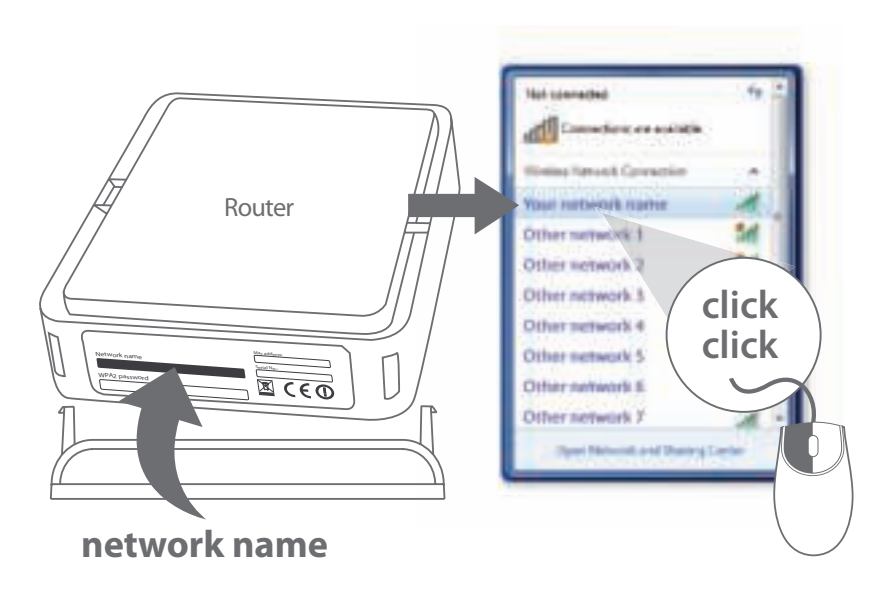

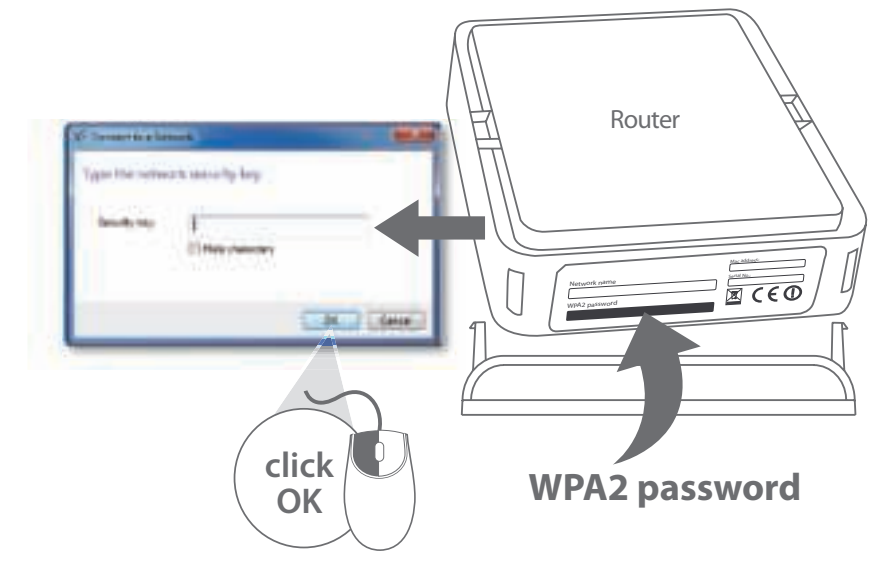

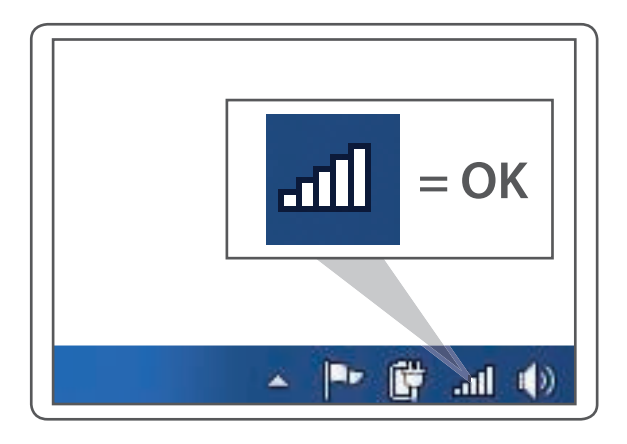

## Done. Enjoy!

Trouble? www.sitecom.com/helpdesk

## Mac **installation**

**Download the Mac OS driver from the Sitecom website www.sitecom.com/helpdesk**

- **NL** Installatie voor de Mac
- **IT** Installazione su Mac
- **DE** Mac-Installation
- **ES** Instalación en Mac
- **PT** Instalação Mac
- **FR** Installation Mac
- **RU** Установка на Mac

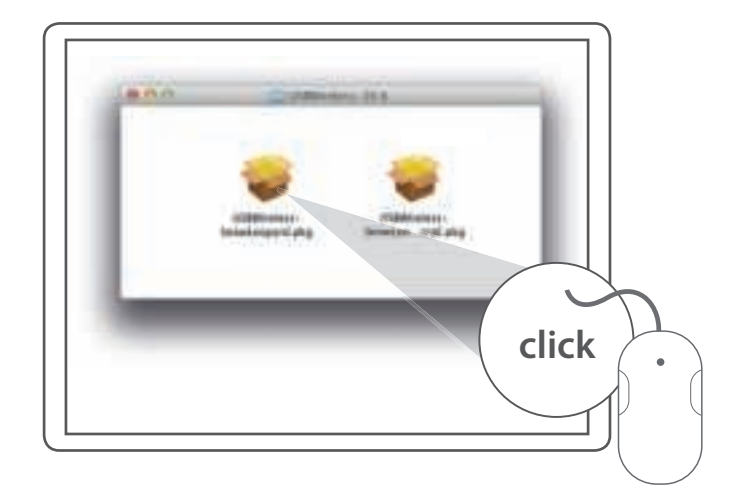

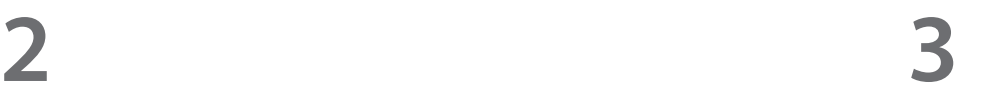

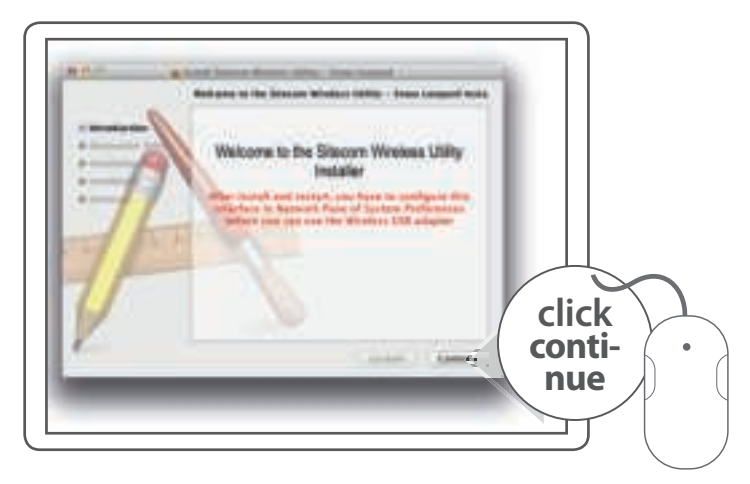

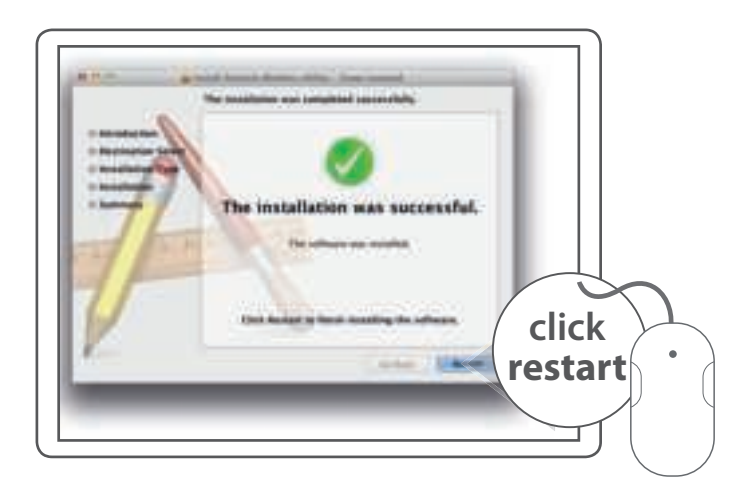

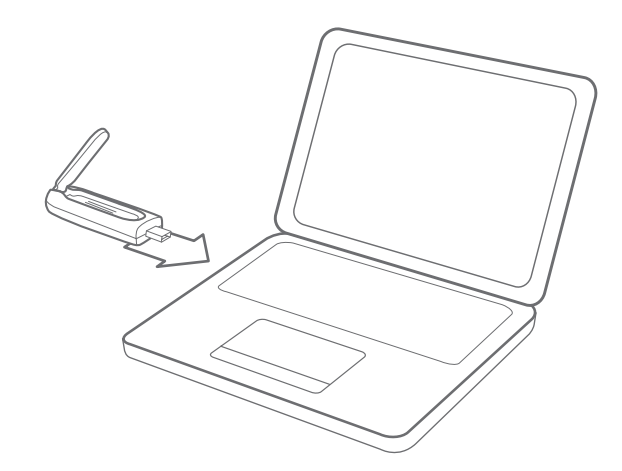

#### **Make a connection**

- Maak een verbinding met je Mac **NL**
- Crea un collegamento IT.
- Verbindung herstellen DE
- Realizar una conexión ES
- PT Fazer uma ligação
- Mise en place d'une connexion **FR**
- Создайте подключение **RU**

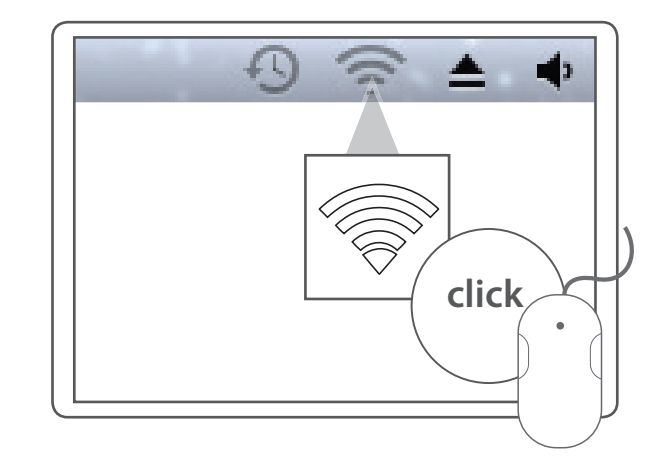

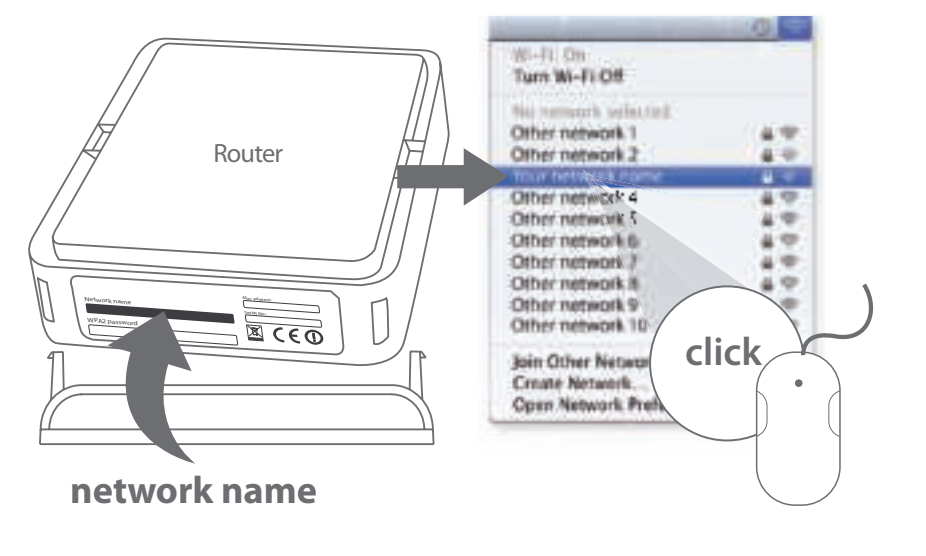

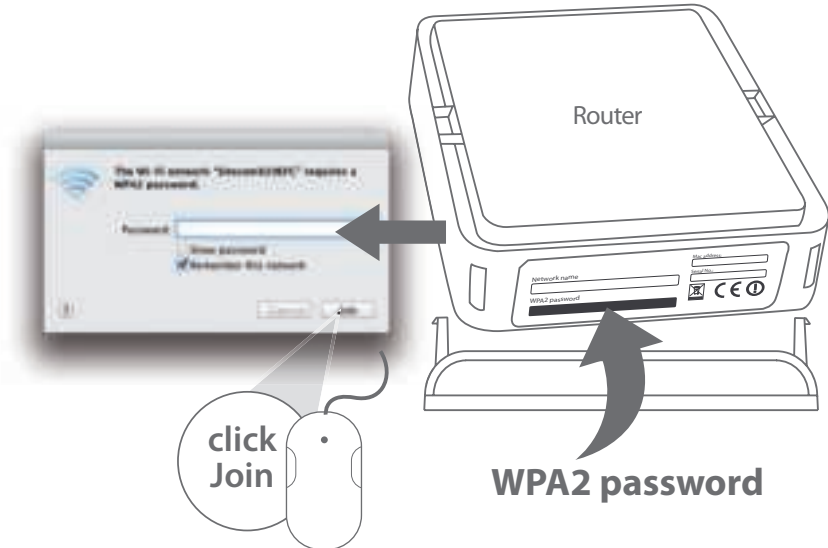

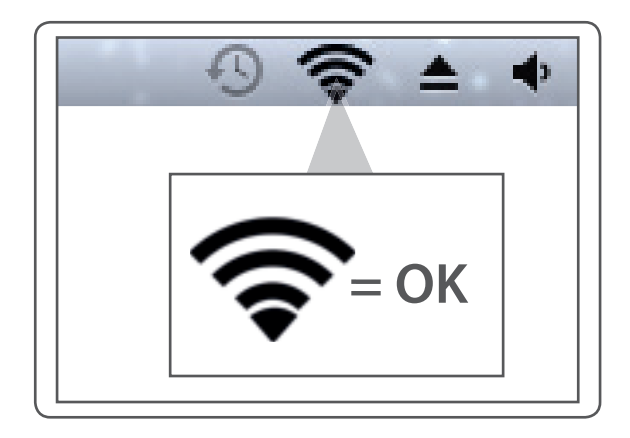

# Done. Enjoy!

Trouble? www.sitecom.com/helpdesk